Wie gut passt das Modell? Deviance = Lack of fit.

- $\hat{L}_c = L_c(\hat{\beta})$  = maximale Likelihood des betrachteten Modells (c= current)
- $\hat{L}_f =$  maximale Likelihood des vollen Modells (perfekter Fit:  $y_i/n_i = \hat{p_i}$

(skalierte) Devianz:

$$
D^* = -2\log(\frac{\hat{L}_c}{\hat{L_f}}) = -2[\log \hat{L}_c - \log \hat{L}_f]
$$

 $ETH - p. 1/1$ 

## **Devianz für Binomialdaten**

Likelihood-Funktion:

$$
L(\boldsymbol{\beta}) = \prod_{i=1}^n \binom{n_i}{y_i} p_i^{y_i} (1 - p_i)^{n_i - y_i}
$$

Devianz:

$$
D^* = 2\sum_{i=1}^n \left\{ y_i \log \left( \frac{y_i}{\hat{y}_i} \right) + (n_i - y_i) \log \left( \frac{y_i}{\hat{y}_i} \right) \right\}
$$

Bei p unbekannten Parametern ist  $D^* \stackrel{as}{\sim} \chi^2_{n-p}$ , falls  $n_i$ genügend gross. D. h. wenn  $D^*$  ca.  $n-p$ , dann ist das Modell gut. Für  $D^* > \chi^2_{n-p,0.95}$  sign. Lack of Fit.

Devianz:

$$
D^* = -2\sum_{i=1}^n \{\hat{p}_i \log \hat{p}_i + (1 - \hat{p}_i) \log(1 - \hat{p}_i)\}\
$$

Die Devianz D<sup>∗</sup> ist für binäre Daten kein sinnvolles Mass für die Diskrepanz zwischen Beobachtungen (Daten) und angepassten Werten (Modell), da sie nicht abhängt von den Beobachtungen.

 $ETH - p. 3/1$ 

### **Vergleich von Modellen**

Modell (1): q Parameter  $D_1^*$  mit  $df = n - q$ Modell (2): p Parameter  $D_2^*$  mit  $df = n - p$ 

 $q < p$ , Modell (1) ist im Model (2) enthalten.

Modellvergleich heisst  $H_0$  :  $\beta_{q+1} = \ldots = \beta_p = 0$ 

$$
D_1^* - D_2^* = -2 \left[ \log \hat{L}_{c_1} - \log \hat{L}_{c_2} \right] \sim \chi_{p-q}^2
$$

Falls  $D_1^* - D_2^* > \chi^2_{p-q,0.95}$  ist, genügt das kleinere Modell (1) nicht.

AIC Kriterium:  $AIC = D^* + 2p$ .

Haben das Alter, Phosphatasesäure, Röntgenbefund (0=negativ, 1=positiv), Tumorgrösse (0= klein, 1=gross) und Tumorgrad (0= weniger ernst, 1= ernst) einen Zusammenhang mit der Ausbreitung des Krebses in die Lymphknoten?

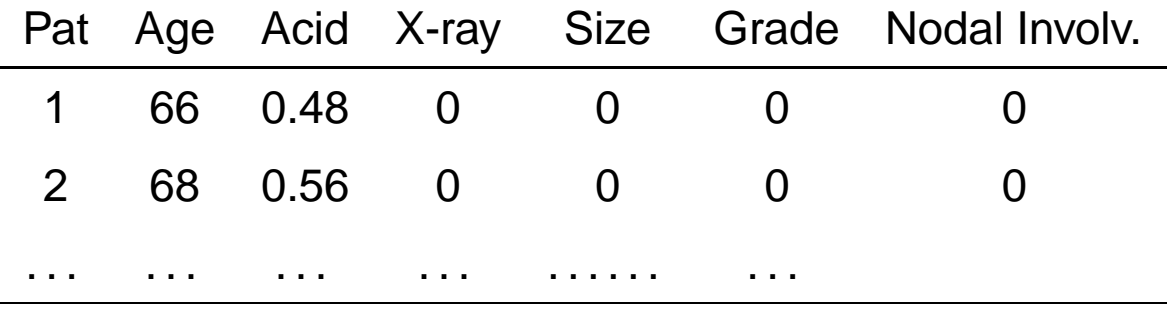

 $ETH - p. 5/1$ 

#### **R-Output für Prostata**

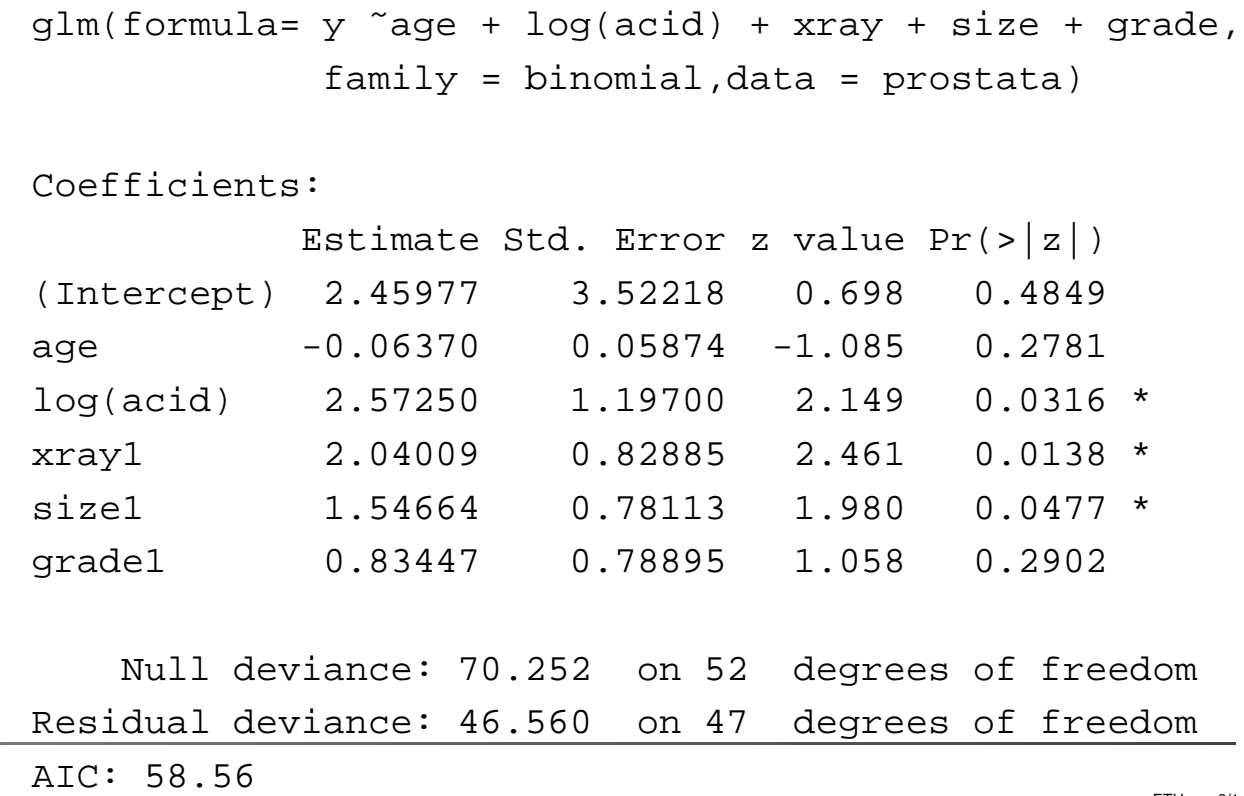

## **R-Output für Prostata (Fort. I)**

```
> add1(glm3,˜.ˆ2, test="Chisq")
Single term additions
Model:
y \tilde{a} age + log(acid) + xray + size + grade
             Df Deviance AIC LRT Pr(Chi)
<none> 46.560 58.560
age:log(acid) 1 46.035 60.035 0.525 0.468550
age:xray 1 45.518 59.518 1.042 0.307274
age:size 1 46.485 60.485 0.075 0.783925
age:grade 1 45.915 59.915 0.645 0.421786
log(acid):xray 1 45.593 59.593 0.967 0.325529
log(acid):size 1 46.540 60.540 0.020 0.887510
log(acid):grade 1 42.518 56.518 4.042 0.044385 *
xray:size 1 46.303 60.303 0.257 0.612271
xray:grade 1 46.514 60.514 0.046 0.829807
size:grade 1 38.431 52.431 8.129 0.004356 **
```
 $ETH - p. 7/1$ 

#### **R-Output für Prostata (Fort. II)**

```
> stepAIC(glm5) #library(MASS)
Start: AIC= 51.34
y^2age + log(acid) + xray + size + grade + grade:size + log(acid):grade
              Df Deviance AIC
- age 1 36.287 50.287
<none> 35.338 51.338
- log(acid):grade 1 38.431 52.431
- xray 1 41.104 55.104
- size:grade 1 42.518 56.518
Step: AIC= 50.29
y ˜ log(acid) + xray + size + grade + size:grade + log(acid):grade
              Df Deviance AIC
<none> 36.287 50.287
- log(acid):grade 1 40.454 52.454- xray 1 41.982 53.982
- size:grade 1 43.157 55.157
```

```
Call: glm(formula = y \text{ o}g(acid) + xray + size + grade +size: grade + log(acid): grade, family = binomial, data = prosiCoefficients:
    (Intercept) log(acid) xray1 size1 grade1 size1:grade1
         -2.553 1.709 2.340 3.138 9.961 -5.648
log(acid):grade1
         10.426
Degrees of Freedom: 52 Total (i.e. Null); 46 Residual
Null Deviance: 70.25
Residual Deviance: 36.29 AIC: 50.29
```
 $ETH - p.9/1$ 

## **Definition von Residuen**

Sei  $\hat{y}_i = n_i \hat{p}_i$ .

Pearson Residuen:

$$
\frac{y_i - \hat{y_i}}{\sqrt{n_i \hat{p}_i (1 - \hat{p}_i)}}
$$

Devianz Residuen:

$$
sign(y_i - \hat{y_i})\sqrt{d_i}
$$

wobe  $d_i$  die i-te Komponente der Devianz ist.

- Für Binärdaten nehmen die Residuen für gegebenes i nur 2 Werte an. Der Plot Res vs.  $\hat{p}_i$  ist deshalb schwer interpretierbar. Glättung hilft.
- Normalplot macht keinen Sinn, ausser wenn die  $n_i$ gross sind.
- **Indexplot der Residuen zur Identifikation von** Ausreissern (Fehlklassifikationen)
- **Leverages und Cook's Distances**

# **Pearson Residuen vs.**  $\hat{p}_i$

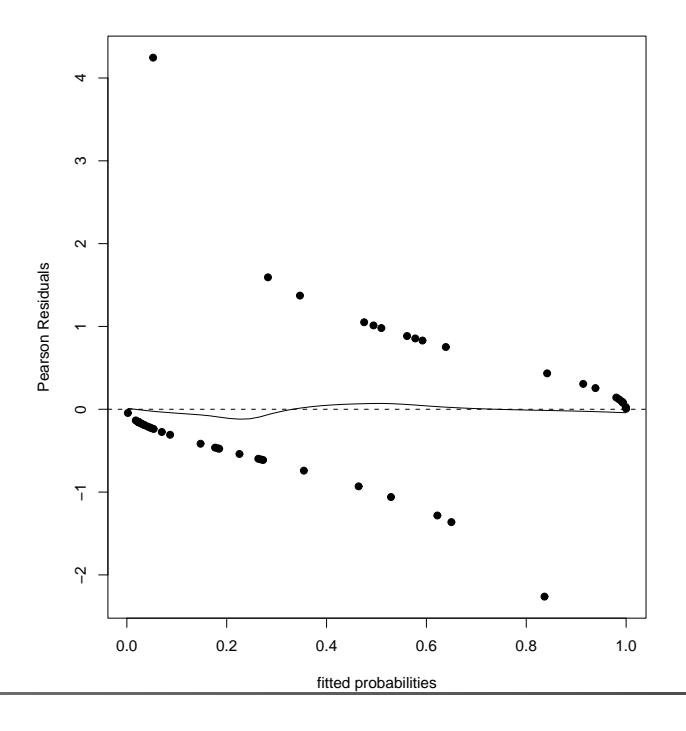

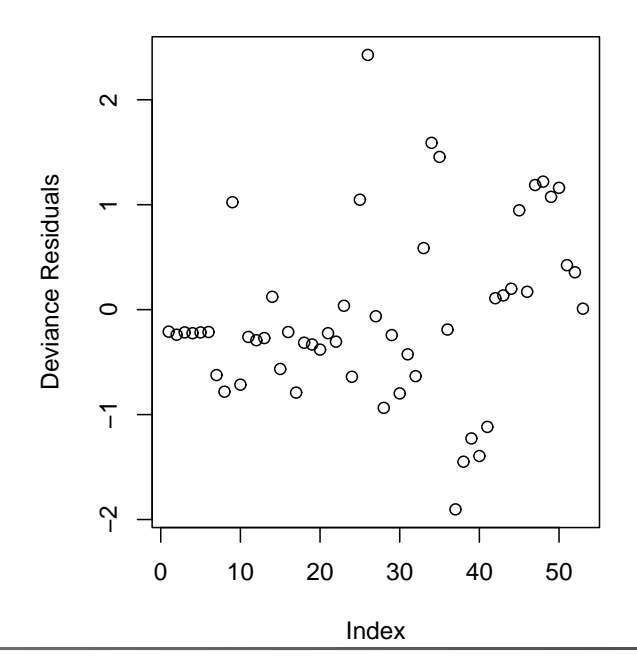

 $ETH - p. 13/1$ 

## **Devianz-Residuen vs. Leverages**

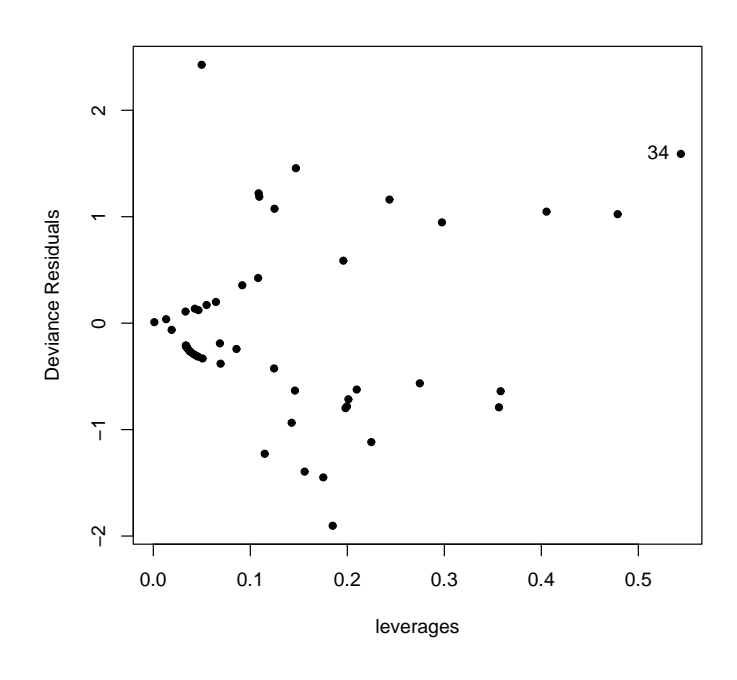

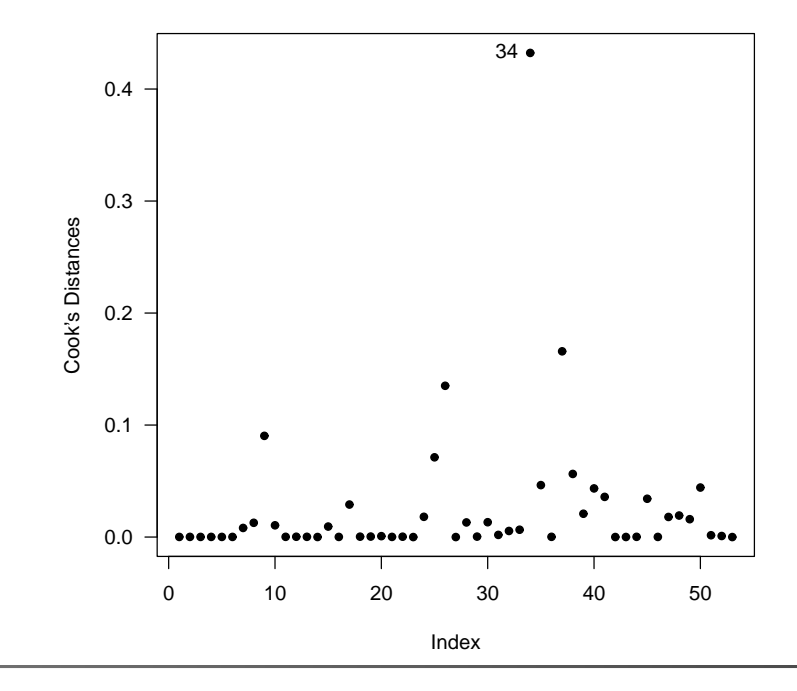

 $ETH - p. 15/1$